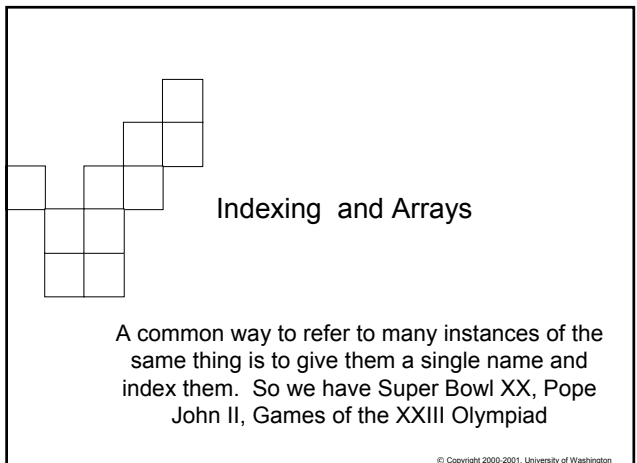

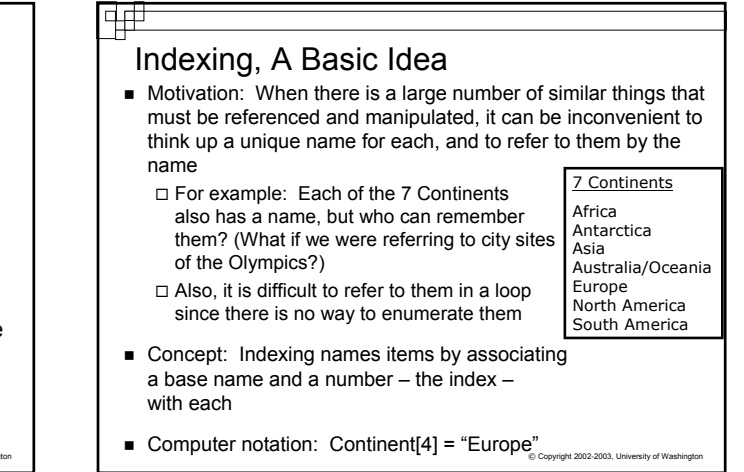

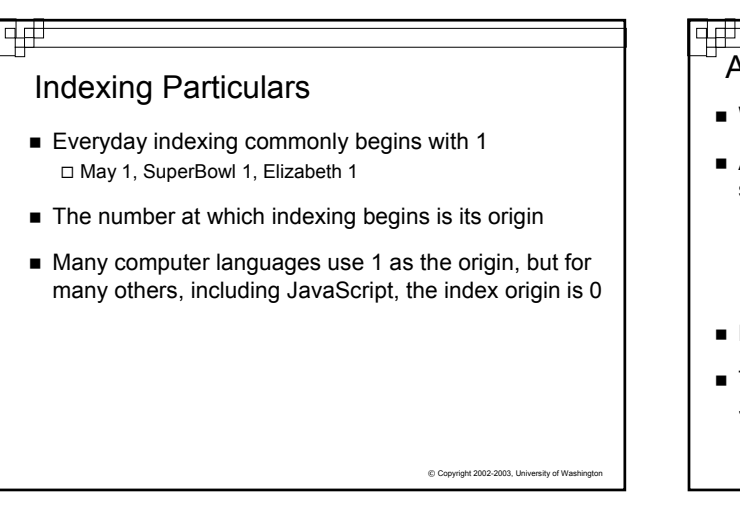

## Arrays

When a variable is indexed it is called an *array*

….

 Arrays represent collections of data values (integers, strings, etc.)

 $\Box$  For example: continent  $[0] =$  "Africa"; continent [1] = "Antarctica"; continent [2] = "Asia";

- Elements of an array must all be of the same type
- The index of an array element is also known as a *subscript*

 $x[0]$  and  $x[1]$  are different elements of array x  $\bigcup_{\text{diversity of Washington}}$ Notice that x0 and x1 are variable names, while

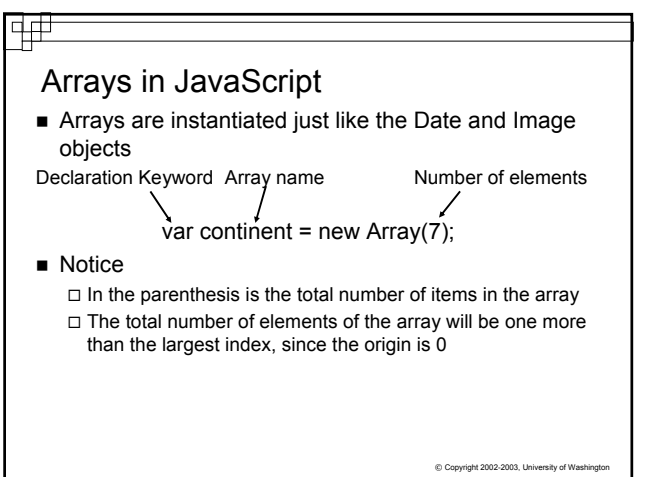

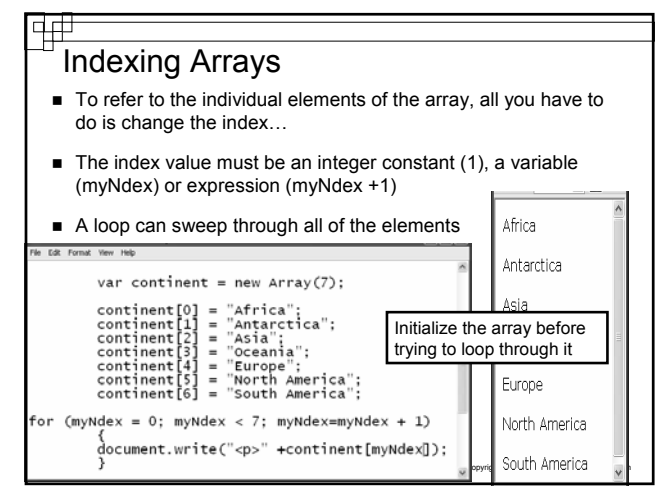

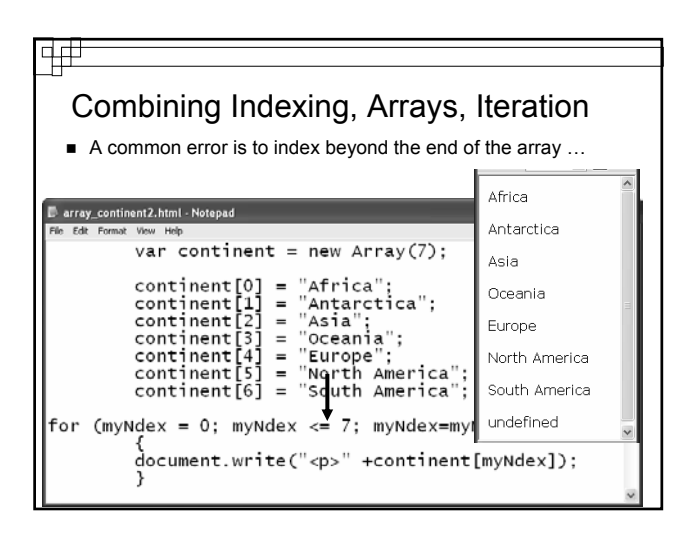

## To Sum Up Indexes

- Indexing is a general means of naming like things by a base name and a number
- Controls, variables and other objects can be indexed
- JavaScript uses 0 origin indexing

 $© Copyright 2002-2003, University of Wash$